## **INSTRUCTIVO PARA CREACIÓN Y VERIFICACIÓN NIVEL PRESENCIAL DE USUARIO GUB.UY**

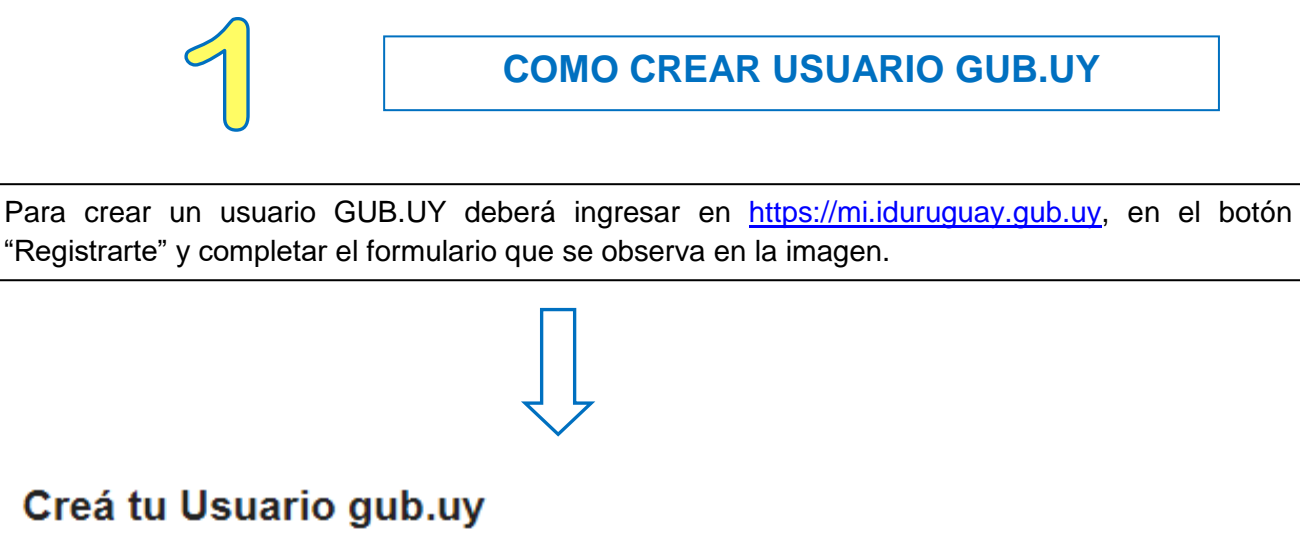

Con tu usuario vas a poder acceder a todos los sitios y aplicaciones del Estado uruguayo.

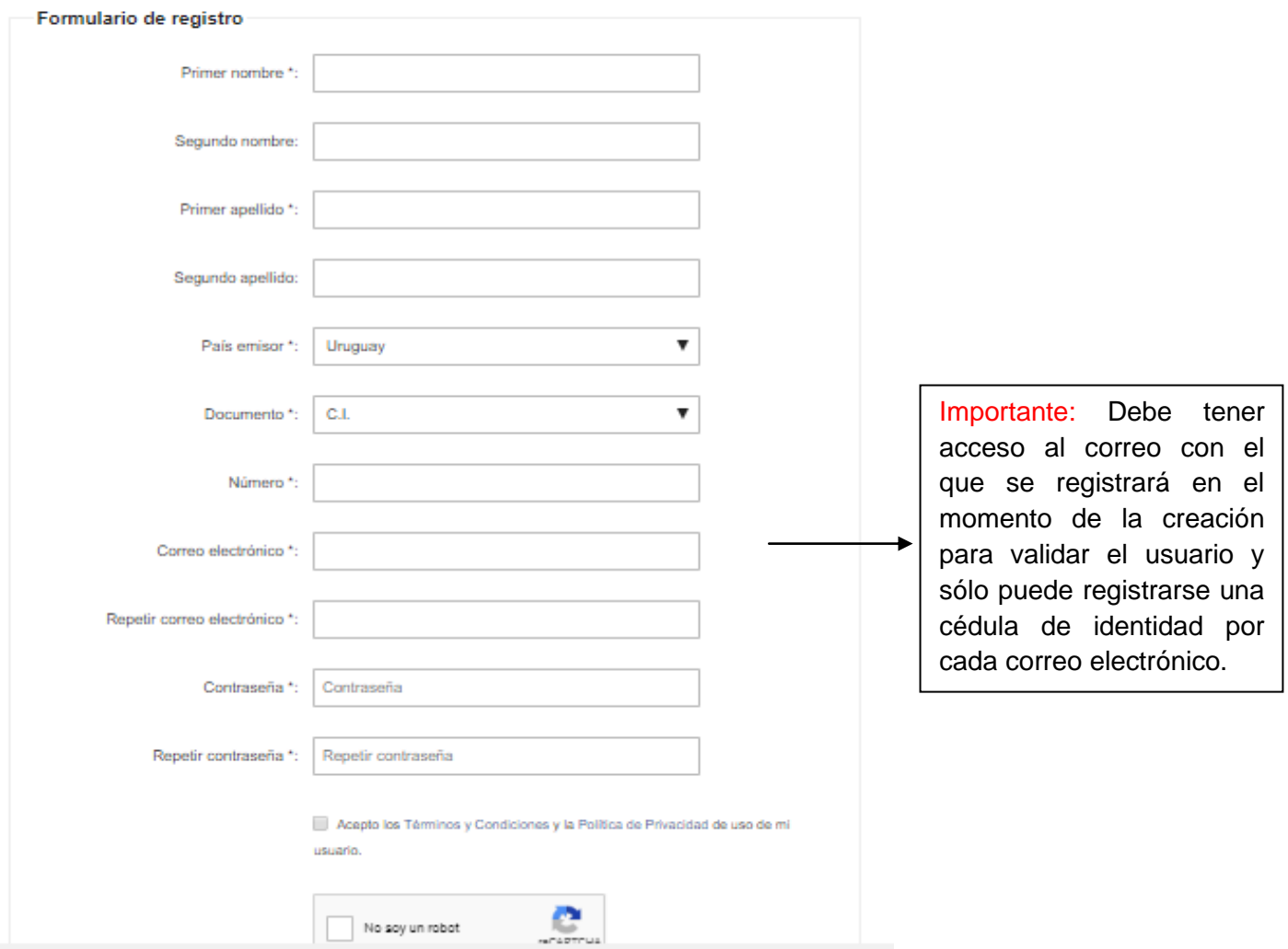

Una vez finalizado el registro correctamente deberá activar su cuenta a través de su correo electrónico.

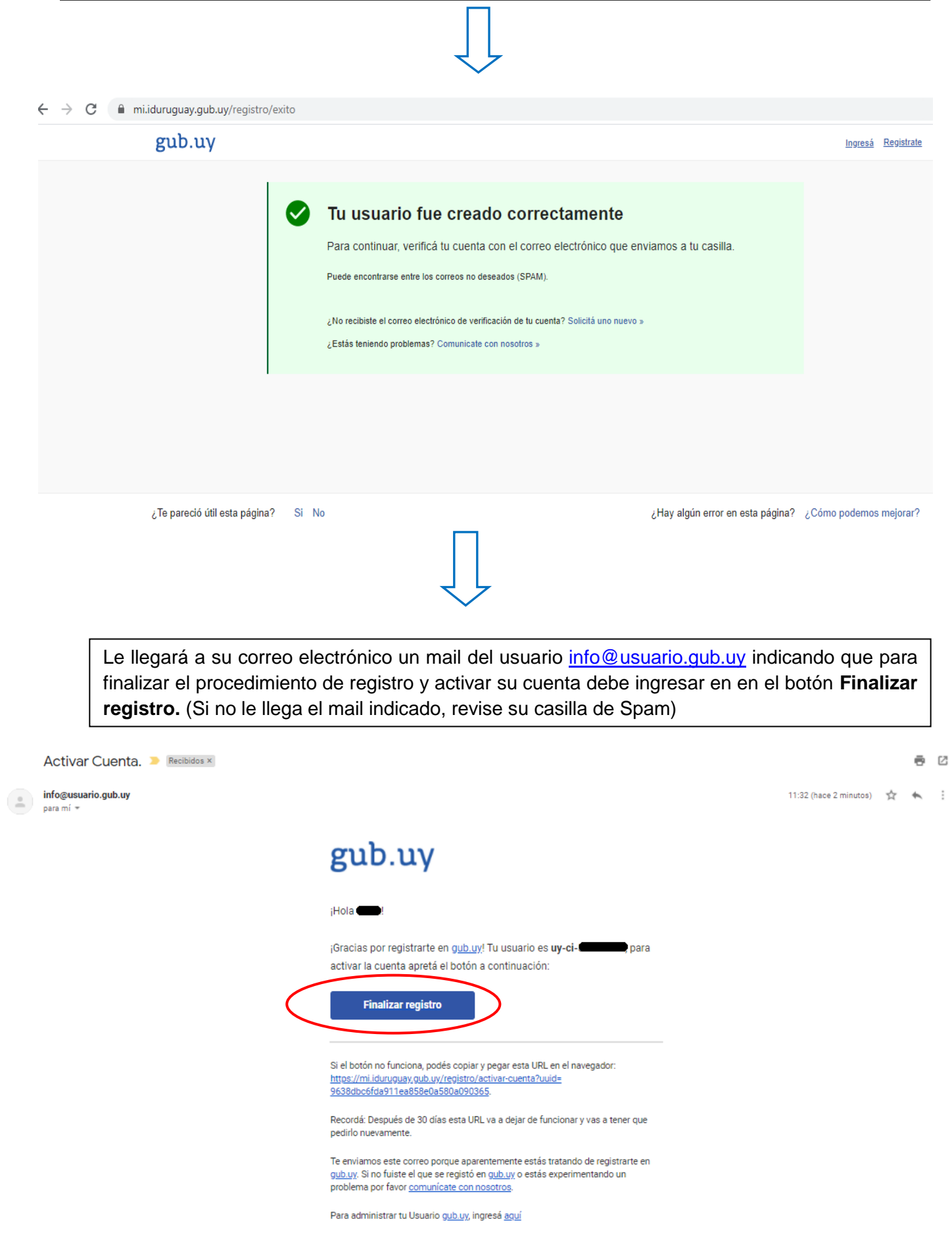

 $\ddot{\ddot{\phantom{.}}}$ 

## Una vez finalizado el registro, deberá ingresar en el botón **Activar cuenta.**

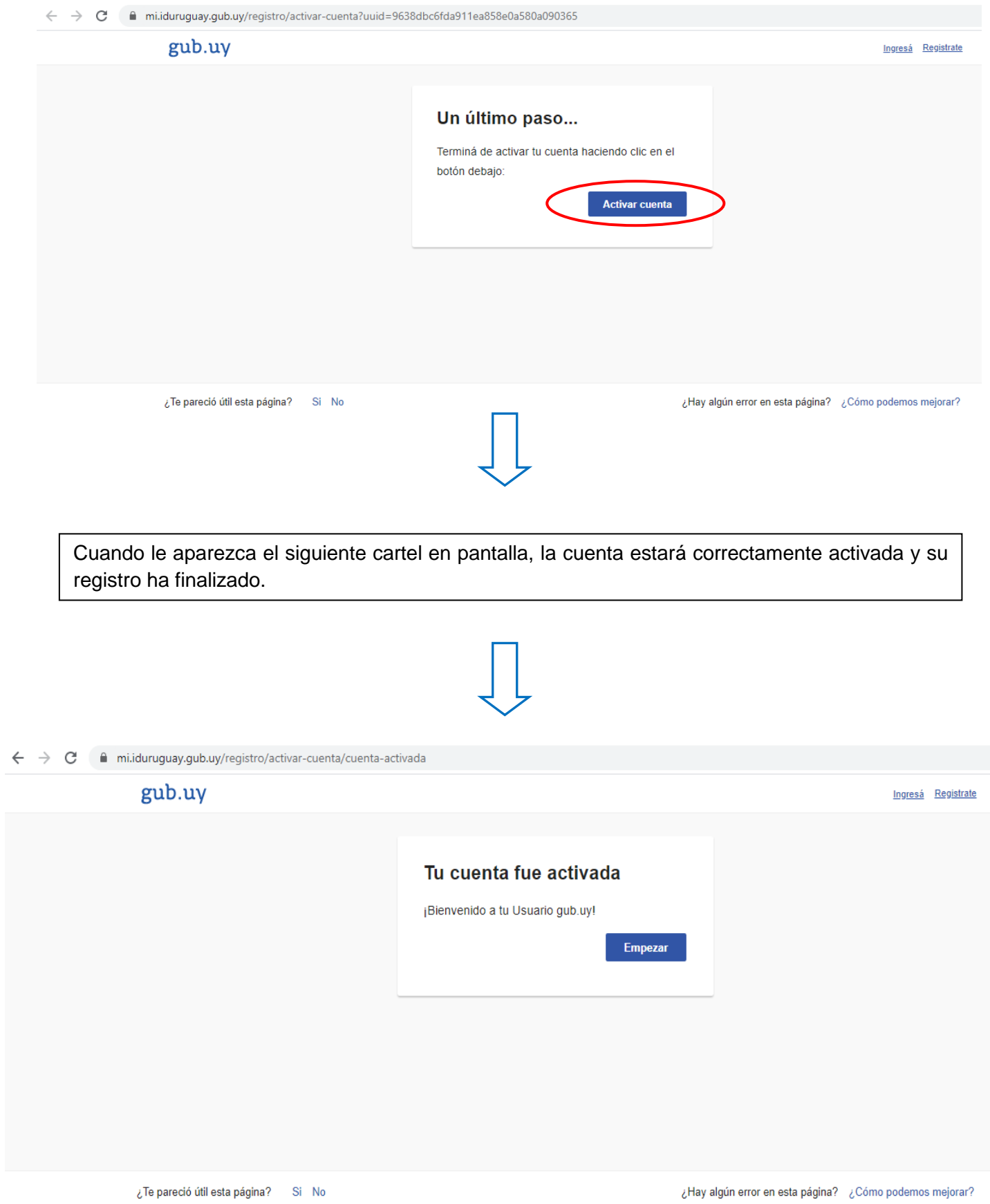

¿Hay algún error en esta página? ¿Cómo podemos mejorar?

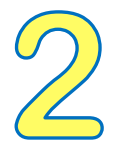

La validación del usuario es necesaria para aquellos trámites en línea que al momento de la autenticación o ingreso, requiere mayor garantía de la identidad de la persona.

**¿Donde y cómo se realiza éste trámite?**

## **En línea:**

- **Deberá contar con uno de los siguientes métodos de firma electrónica:**
- Cédula de Identidad electrónica y lector correspondiente.
- Token de Abitab.
- Token de Correo.
- Identidad Mobile de Abitab.
- TuID de Antel
- Ingresando al siguiente link <https://mi.iduruguay.gub.uy/>
- Acceder al trámite ingresando con su Usuario gub.uy
- En el punto "Garantía de Identidad", hacer click en el botón Asociar y firmar el Contrato de Habilitación de usuario utilizando el método de firma electrónica de su preferencia.

 Una vez firmado el contrato, ya puede realizar los servicios digitales que requieren validación con su usuario y contraseña.

## **Presencial:**

- **·** Presentando el [Formulario de Habilitación de usuarios](file:///C:\Users\Luc�a\Downloads\Habilitaci�n%20de%20usuario%20para%20ID%20Uruguay.pdf) completo y firmado.
- En caso de no concurrir el titular, se deberá presentar el formulario firmado con certificación notarial de firma y fotocopia de documento de identidad del titular.
- Se puede realizar en:
	- Puntos de Atención a la Ciudadanía que puede ver en el siguiente link <https://portal.gub.uy/wps/portal/peu/subhomes/pac> (Consulte horarios de atención en el punto que desee concurrir ya que los mismos pueden verse afectados por la emergencia sanitaria)
	- Locales de Correo Uruguayo que puede ver en el siguiente link: [https://www.correo.com.uy/locales-de-correo.](https://www.correo.com.uy/locales-de-correo) (Consulte horarios de atención en el local que desee concurrir ya que los mismos pueden verse afectados por la emergencia sanitaria).